Jacob Boschee

# Docker in VMs

# Containers and Docker

- What is a container?
	- Software boxes
	- · Linux chroot
- . What does Docker provide?
	- Full bundle of software
	- · Static, reproducible environments
	- · Hardware and OS agnostic

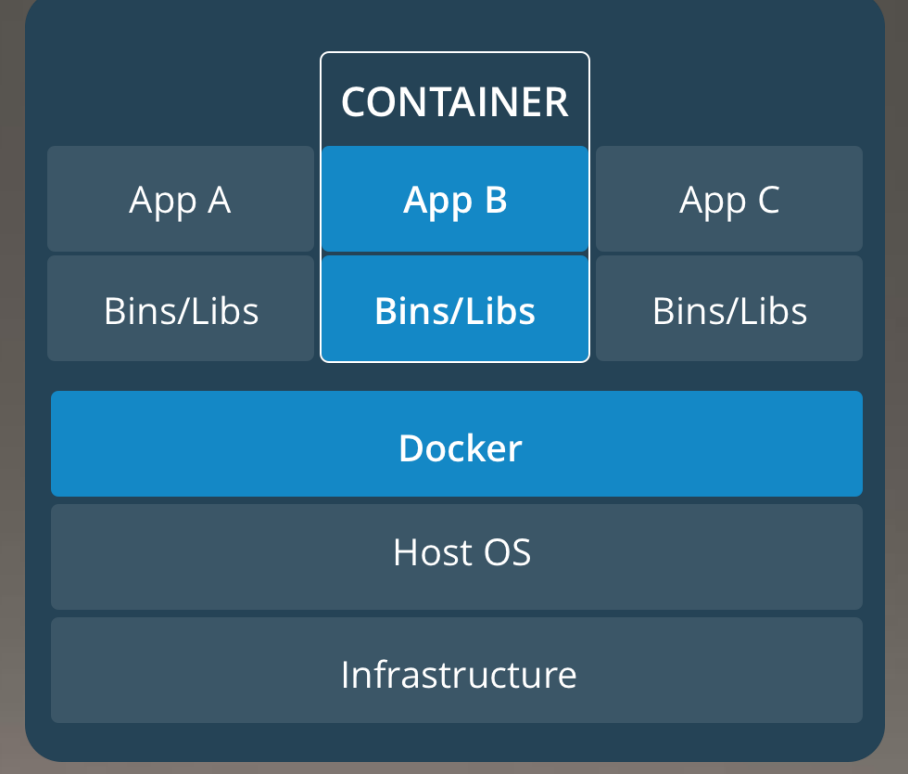

 $\mathbf{O}$ 

# Why use Docker for my research?

#### • Reproducibility

- Need to make sure your results can be duplicated
- Software dependency trees can be massive and making sure all packages match is challenging

# Why user Docker for my Research?

#### • Software environments

- Does your research depend on software that has been out of development for years (or even decades)?
- . Do you need access to libraries that are no longer offered by current system distributions?
- How many hours does it take to set up your environment for your software when you need to deploy to a new system?

### Docker structure vs VM structure

#### · Docker

- Stateless
- Run within a common Linux kernel
- Accesses hardware through the kernel interfaces

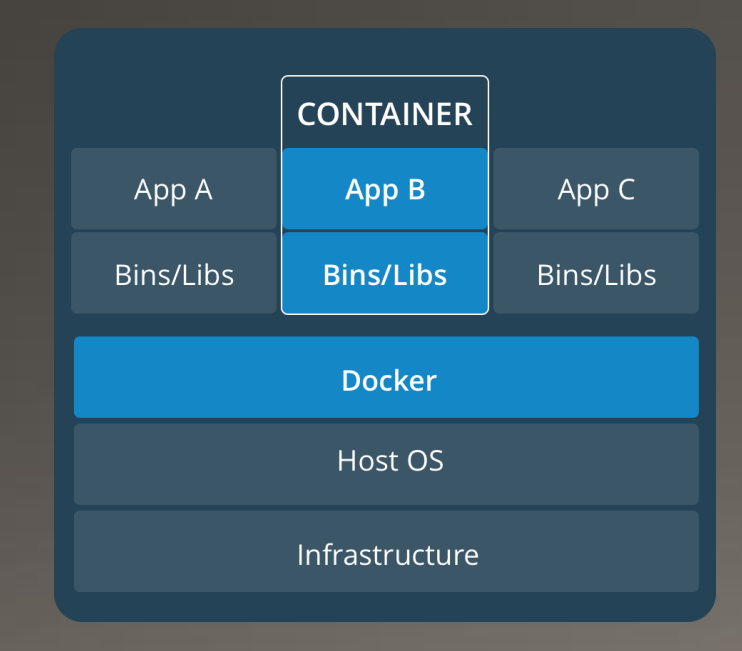

• VM

- Statefull
- Run multiple kernels under a hypervisor
- Each kernel accesses hardware through the hypervisor

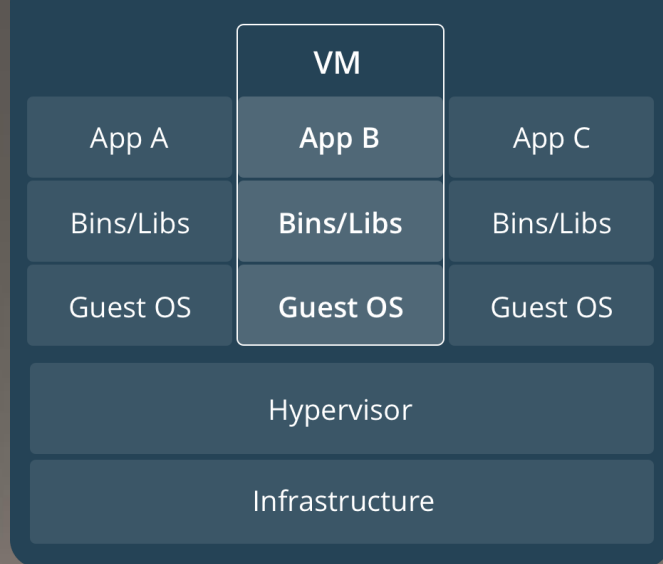

#### Dockers and Repositories

#### · Docker Hub

- Base clean images to build new custom Docker containers from
- · Github
	- Specialized Docker images for scientific workflows
- Local custom built images for your workgroup

#### Installing and setting up your Docker

• See Exercise #1 and Exercise #2

# Interfacing with Docker containers

- Launching a shell within a Docker container
	- · docker run and docker start with the -i flag
- · Stateless but still flexible
	- Docker environment variables
	- Docker external mounts
	- Docker forwarded ports

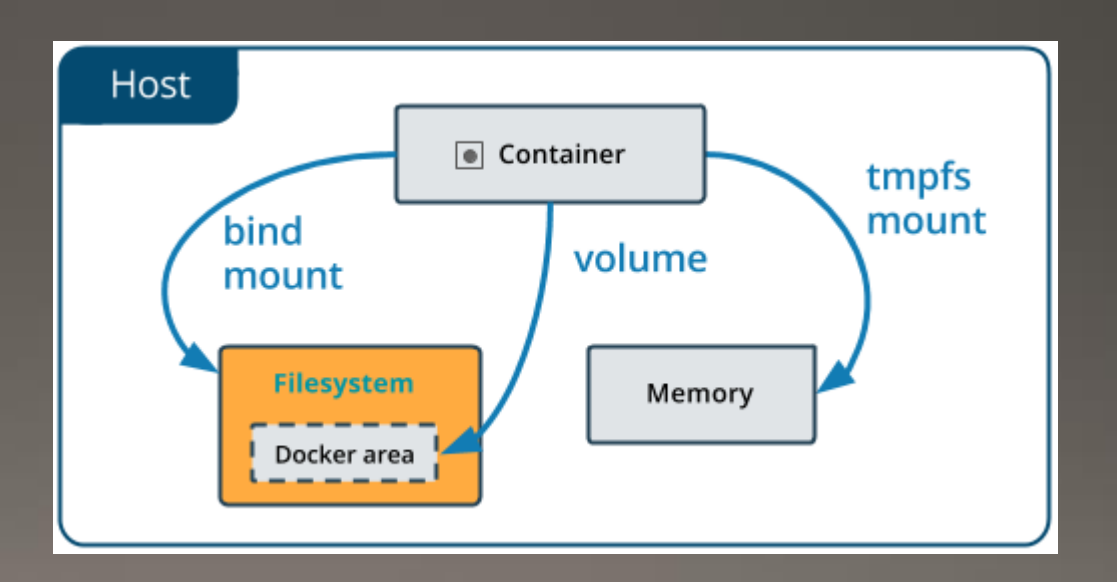

#### Docker Environment Variables

- External configuration of Docker containers at runtime
- Environment variables can be used to pass input parameters
	- File names
	- Software calculation settings
	- External web locations for input files
- Use the -e flag to define on runtime
	- · docker run -e OMP\_THREADS=32 docker\_image

#### Docker external mounts

- Docker maintains its own private filesystem within its container
- . Mounting from the host system is possible however
- Allows full directories to be shared with the host and container for ease of importing files or exporting results
- Use -v flag to define mount points from the host to the container
	- · docker run -v /tmp/my\_inputs:/tmp/my\_workdir docker\_image
	- Files in or written to the directories on the host or container side are preserved on the host even when removing containers

### Docker forwarded ports

- Some Docker containers need access to external ports
	- · Jupyter Notebooks (8888)
	- Apache web connections (80 and 443)
- They can be mapped from the host of the container into the container by use of the -p flag
	- · docker run -p 8888:8888 docker\_image
	- The host will forward incoming connections to the first specified port to inside the container with the second specified port

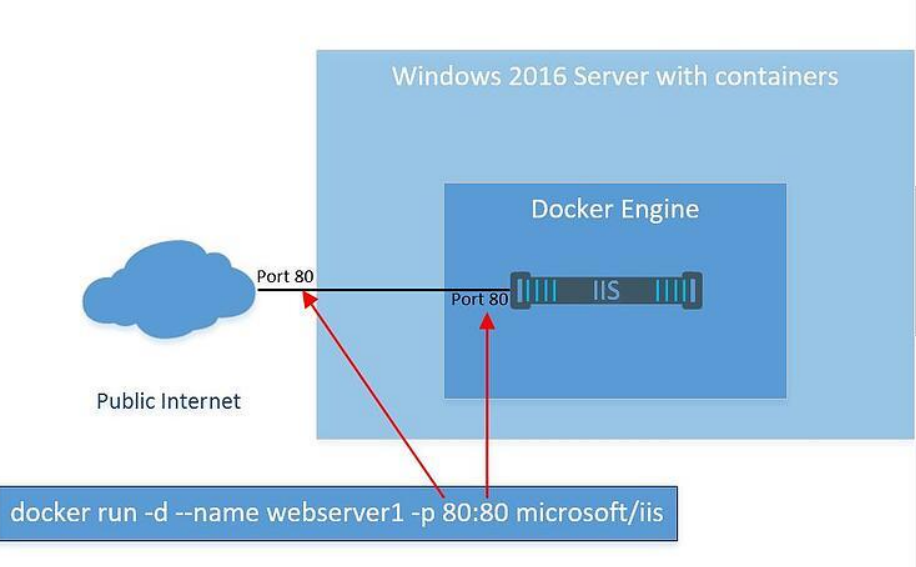

#### Docker Execution and Shell

• See Exercise 3:

# Images and Containers

- · Immutable vs Stateful
	- Once built images will always produce the same initial state when used to create a new container
	- Containers will remember their state between starting and stopping
- . Best practice is to create an image with an initial setup that can run the container to completion and then delete the container
	- . This ensures reproducibility with the workflow

# Modifying Containers

- Interactive sessions
	- Grants a user a full root shell within the container
- . Modifications made will persist within the container until it is removed
- Image that the container was created from does not change

# **Building New Images**

- Multiple way to get new images for Docker
	- · DockerHub for standardized images
	- Importing Docker images generated by other users
	- . Using a current container and 'commit'ing the container to create an image
	- Using a Dockerfile to build a new image off of an existing image

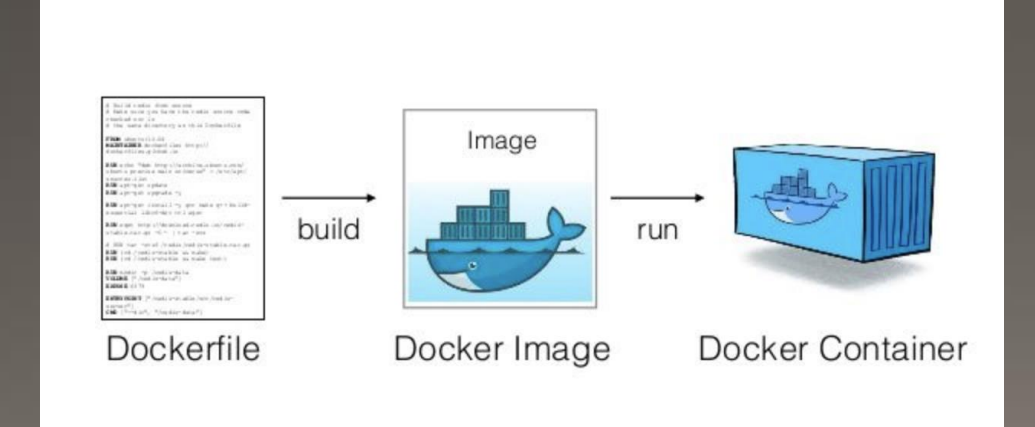

### Docker Files

- Allows a user to specify and build a new Docker image to their needs
- Runs a set of commands on building the image to prepare the state
- For running non-interactively sets a command and work directory for the image
- . May also set default Docker options that can be overridden at run time
	- Mounts, Environment Variables, Ports, ect.

### Building a Custom Image

• See Exercise 4

# Singularity and HPC Containers

- · Docker and elevated permissions
	- . On multi-user systems this will be restricted
- · Singularity is the solution for HPC
- Excellent way to port complicated python environments
- · ComputeCanada's guide to Singularity: https://docs.computecanada.ca/wiki/Singularity

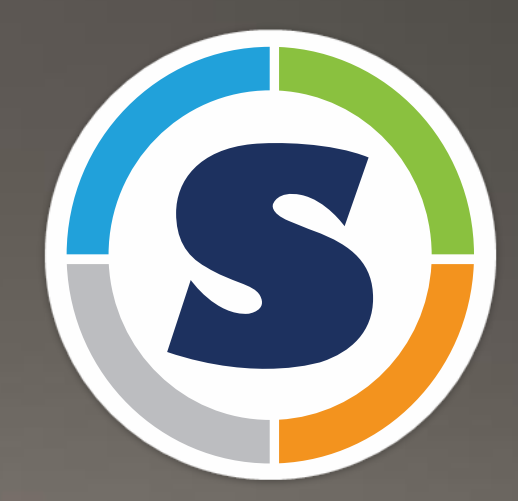

# Question and Answers